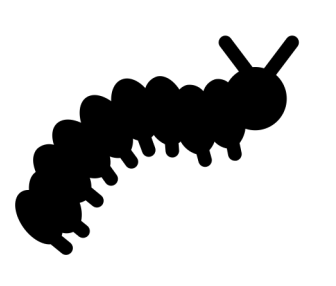

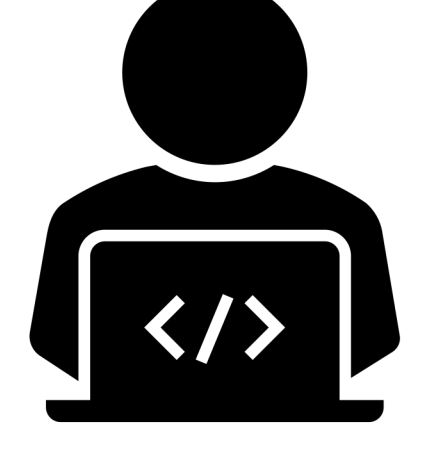

# Debugging E3SM Atmosphere Model

**A new tool inspired by Perturbation growth test method**

**Balwinder Singh, Phil Rasch and Hui Wan**

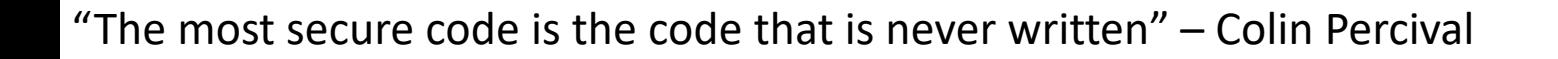

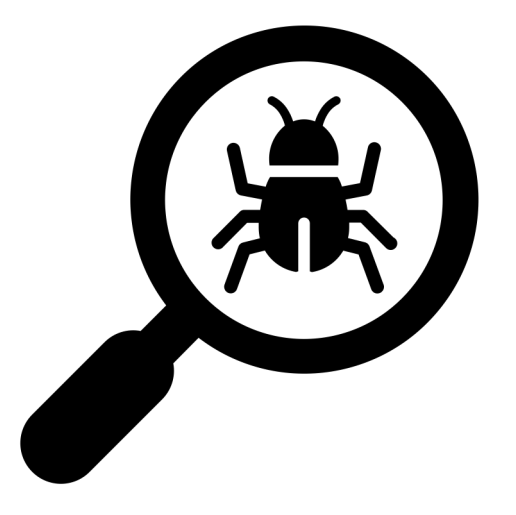

# **Outline**

- Classes of model errors
- Reasons E3SM like codes are harder to debug
- Commonly used debugging tools
- EAM's Inbuilt debugging tools
- Test cases

# Typical Workflow

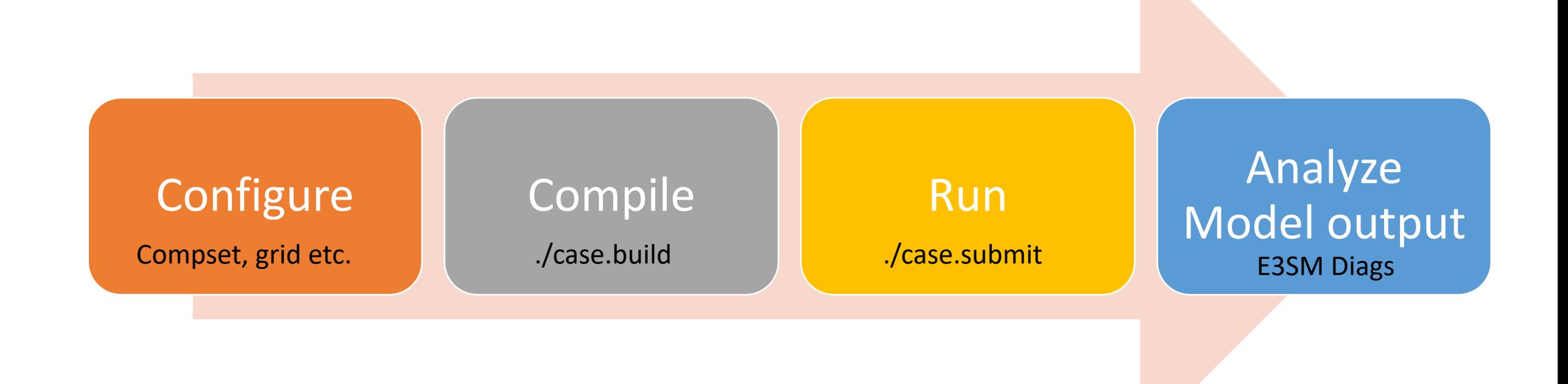

## Classes of Model Errors

#### ØConfigure issues:

ERROR: Command: 'components/cam/bld/configure -s -ccsm seq -ice none -ocn docn -comp intf mct -dyn se dyn target preqx -res ne4np4 -phys cam5 -clubb sgs -microphys mg2 -chem linoz mam5 resus mom rain evap to coarse aero -nlev 72 ' failed with error 'tar: Buildconf/camconf/chem proc/cam.subs.tar: Cannot open: No such file or directory tar: Error is not recoverable: exiting now

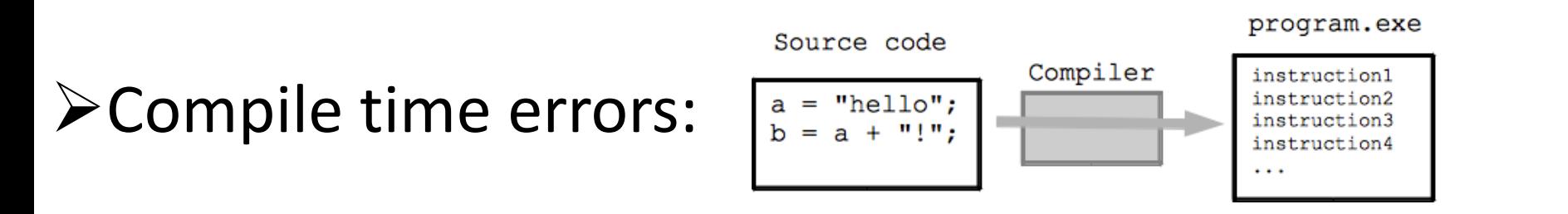

qfs/people/sing201/eagles/giant mode/E3SM/components/cam/src/chemistry/modal aero/dust model.F90(12): error #6404: This name does not have a type, and must have an explicit type. [DUST NAMES] public :: dust names

## Classes of Model Errors

#### ØRuntime errors:

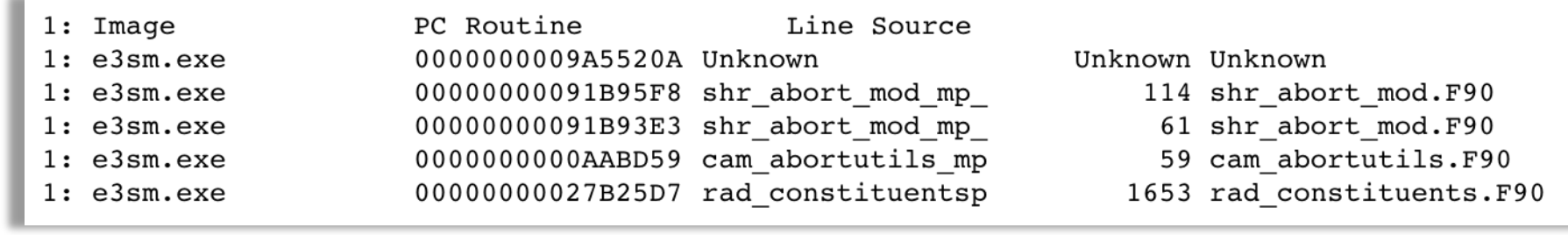

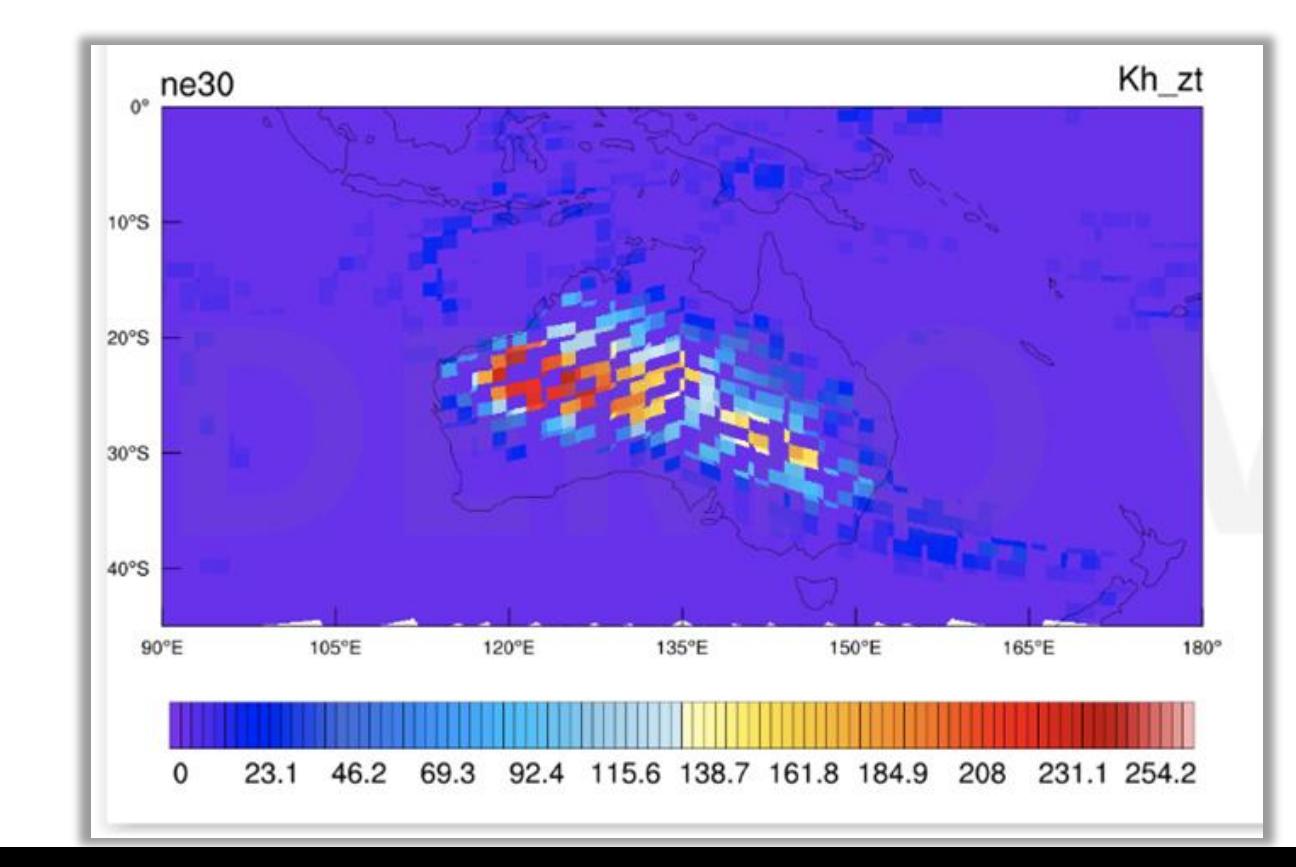

### ØWrong answers!

# Difficulty LevelDifficulty Level

# Why E3SM is harder to debug?

**Different coding styles**

 $*I$ 

Programmers will know.

 $\sim 100$  $\star$ /

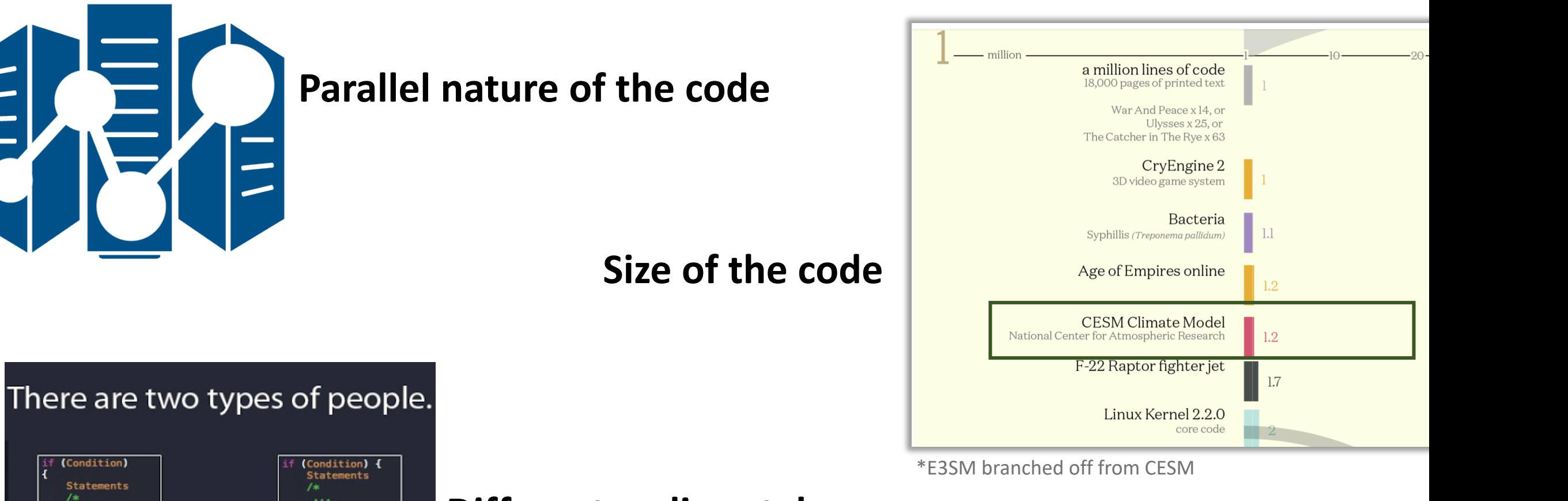

## Why E3SM is harder to debug?

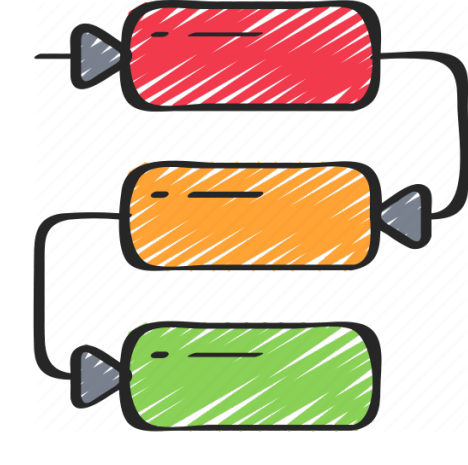

#### **Lots of dependencies**

#### **Scattered error log files**

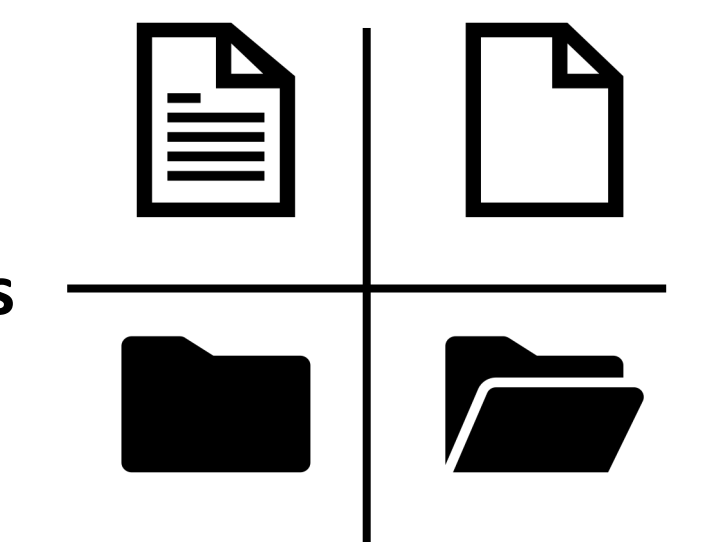

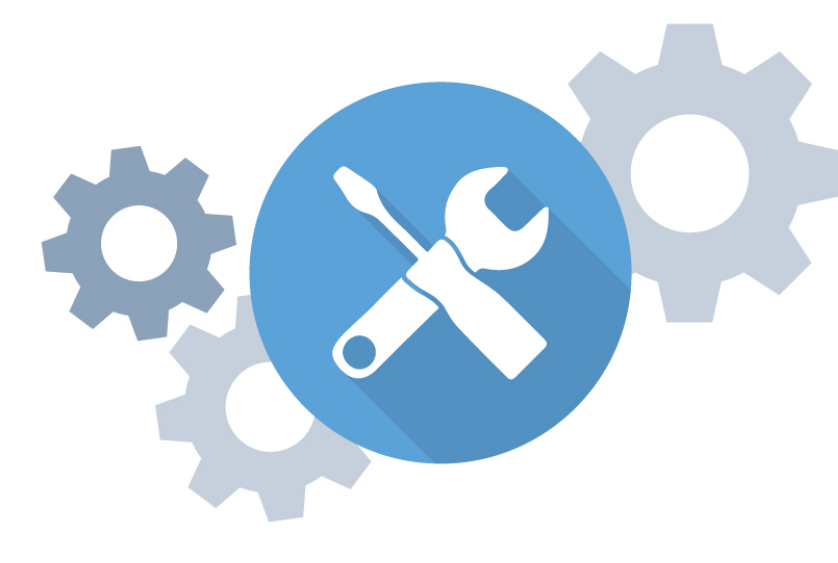

**Configurable in many ways**

"It works on my machine" -- Anonymous  $\odot$ 

# Common Debugging Tools

**Good old print statements**

Write(\*,\*) 'Temperature after rad:', state%t(i,k)

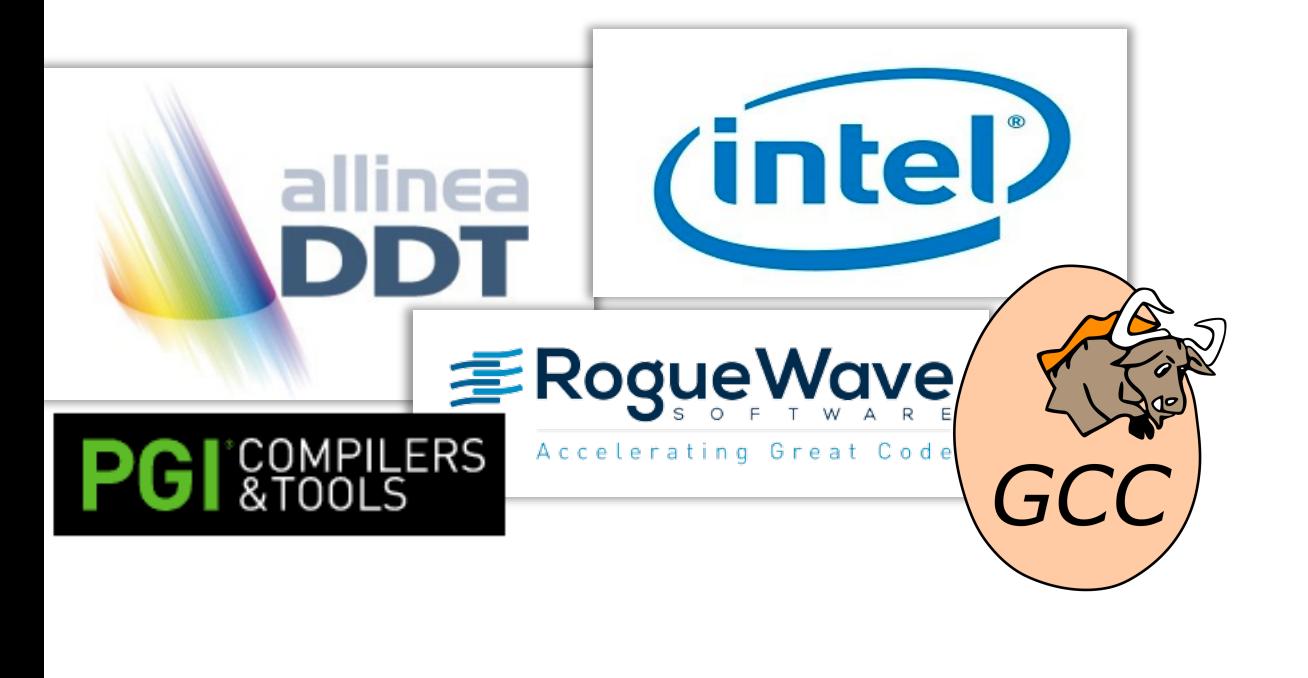

#### **Debuggers/Compilers**

"If you lie to a compiler, it will get its revenge" -- Henry Spencer

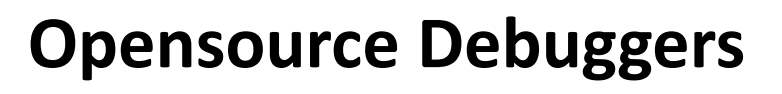

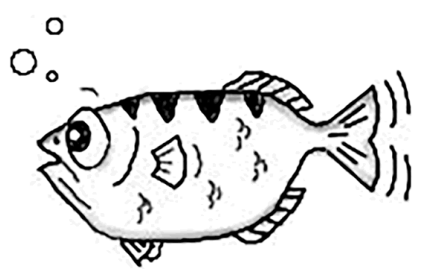

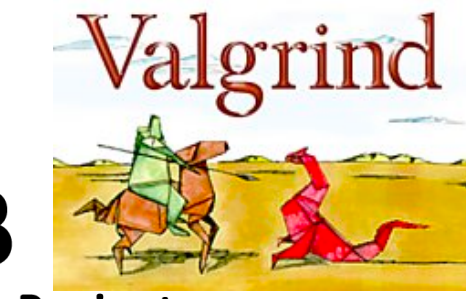

The GNU Project Debugger

## Inbuilt Debugging Tools

#### **Physics Debug Codes:**

 $\triangleright$  Allows to focus on one grid point (lat, lon) on the globe

#### **PERGRO Driven debugging:**

- $\triangleright$  Allows to track how a physical process impacts state variables
- Ø Uses **Physics Debug Codes** to find the offending line of code

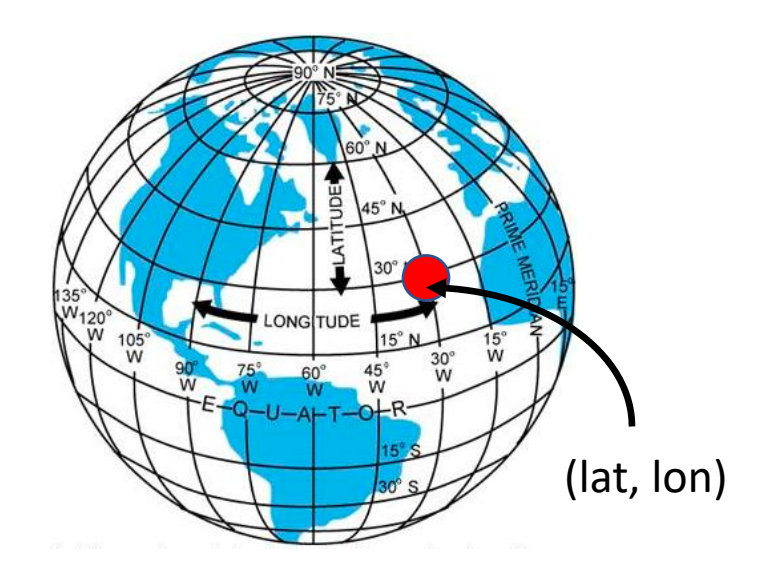

# Physics Debug Tools

- $\triangleright$  Why this tool is very critical?
	- **Parallel code Chunks and columns**
	- Indices of a variable can not be trusted to stay, the same
- $\triangleright$  Allows us to identify a latitude and longitude combination in a model run using chunk
- $\triangleright$  Namelist changes:

phys debug lat=67.50000 phys debug lon=28.70000

ØInside EAM source code:

```
icol = phys debug col(chnk id)
if(icol> 0)write(*,*) 'taux', taux(icol)
```
- $\triangleright$  Proposed Enhancements:
	- Vertical level and Constituent number

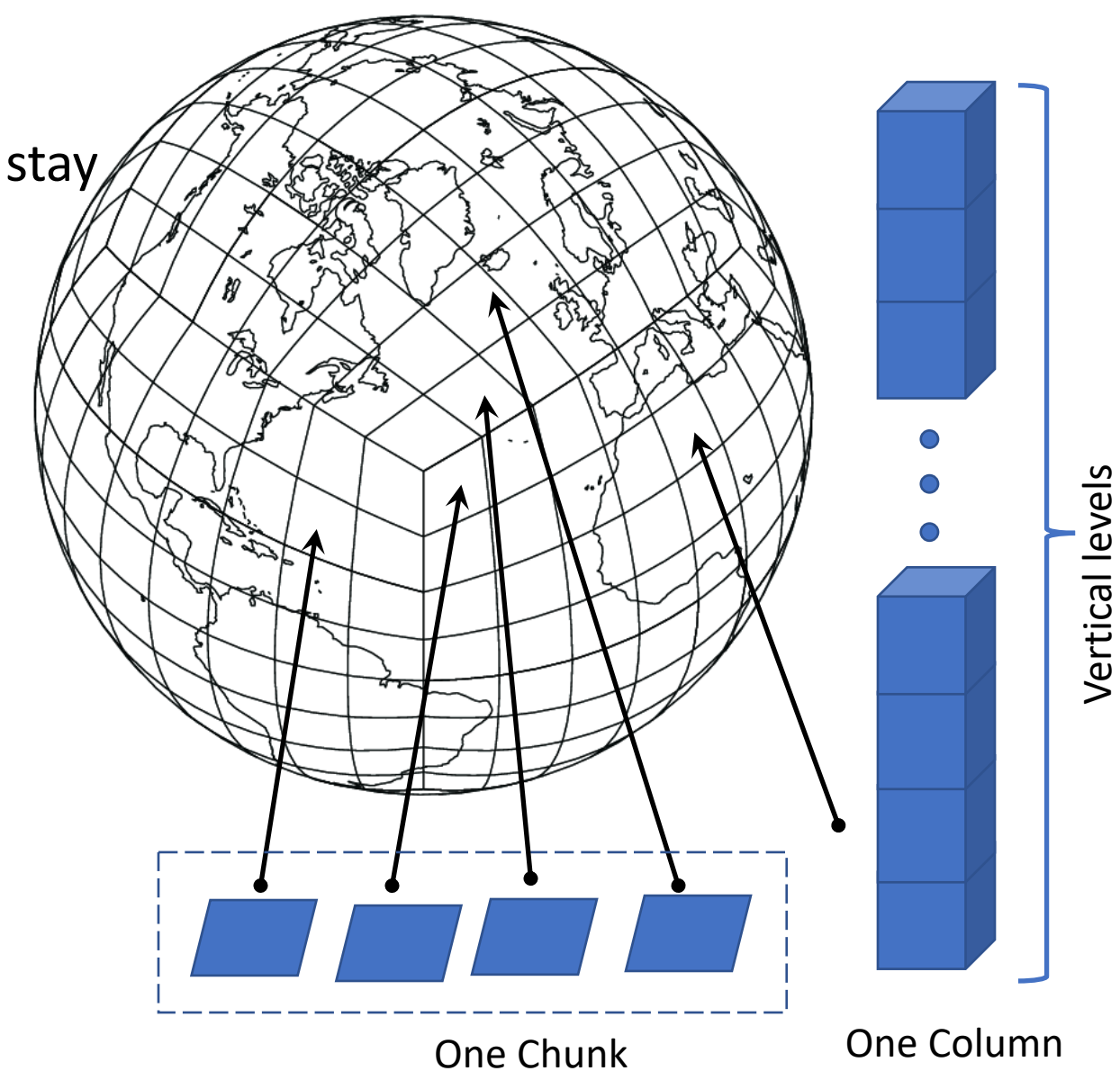

# PERGRO Test Driven Tool

- $\triangleright$  Inspired from perturbation growth test
- $\triangleright$  Stores model output after every physical process
- $\triangleright$  Helps in tracking which state variable is affected by which physical process

pergro test active = .true.

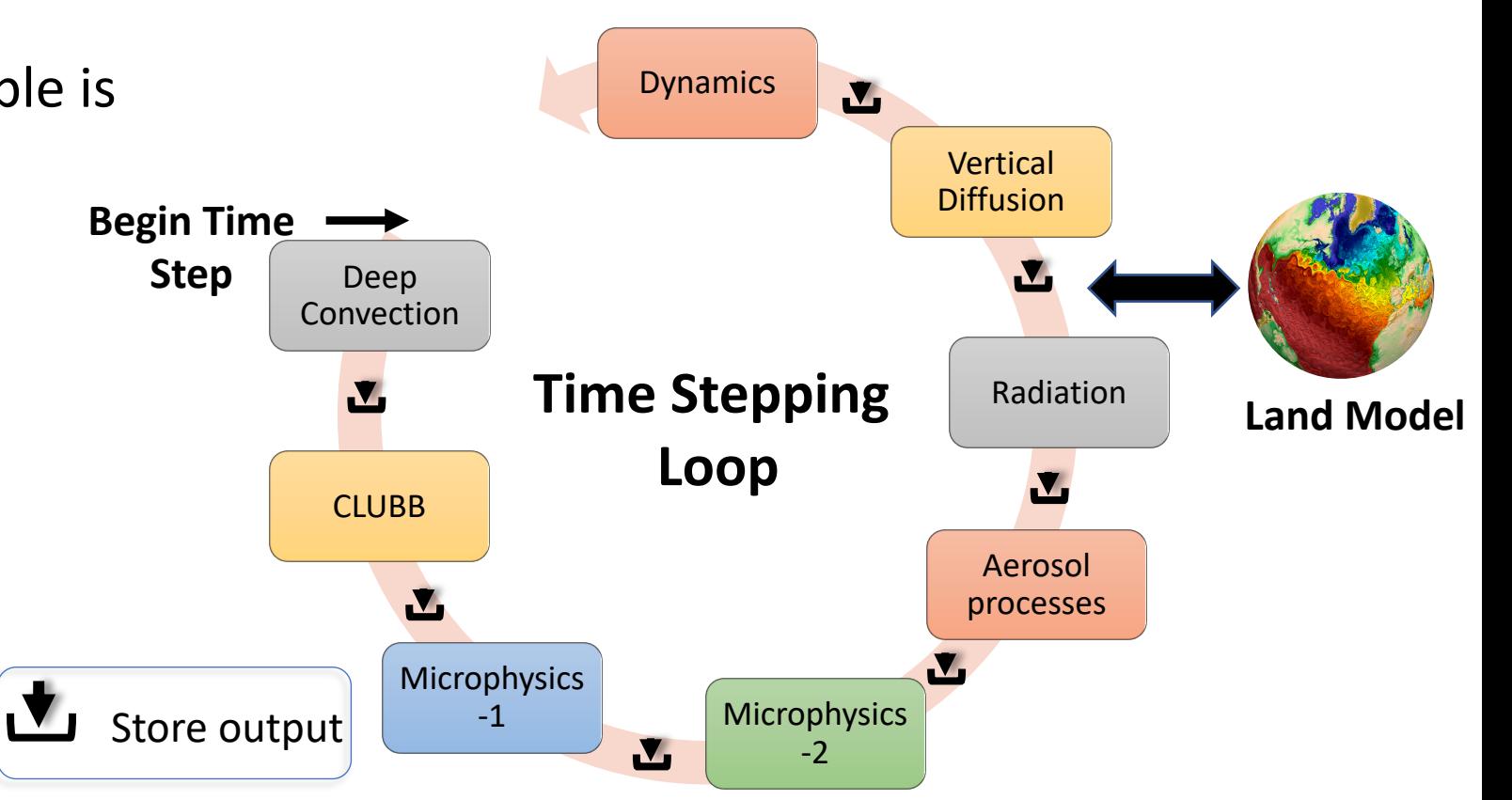

- $\triangleright$  Proposed enhancements:
	- Ability to add/remove tracked state variables at runtime (Namelist)
	- Ability to track each sub-step of processes taking sub-steps (e.g. CLUBB and MG2)

# Scenario – A Broken Restart Test

- $\triangleright$  Scenario: Modified code to add an enhancement but it broke the model's BFB restart capability
- $\triangleright$  First check all the obvious places
	- Carefully review new code modifications
	- Do we need new variables in the restart file?
	- Use a debugger/print statements to review the code
- $\triangleright$  Last resort Isolate and understand the code causing non-BFB behavior

## How to use these tools?

- $\triangleright$  Ways to expedite debugging:
	- Reproduce the problem:
		- On a coarsest possible resolution
		- With the least number of time steps (ideally one-time step)
		- Switch off compiler optimization
		- Use all compiler debugging options
	- Use your prior experience with E3SM

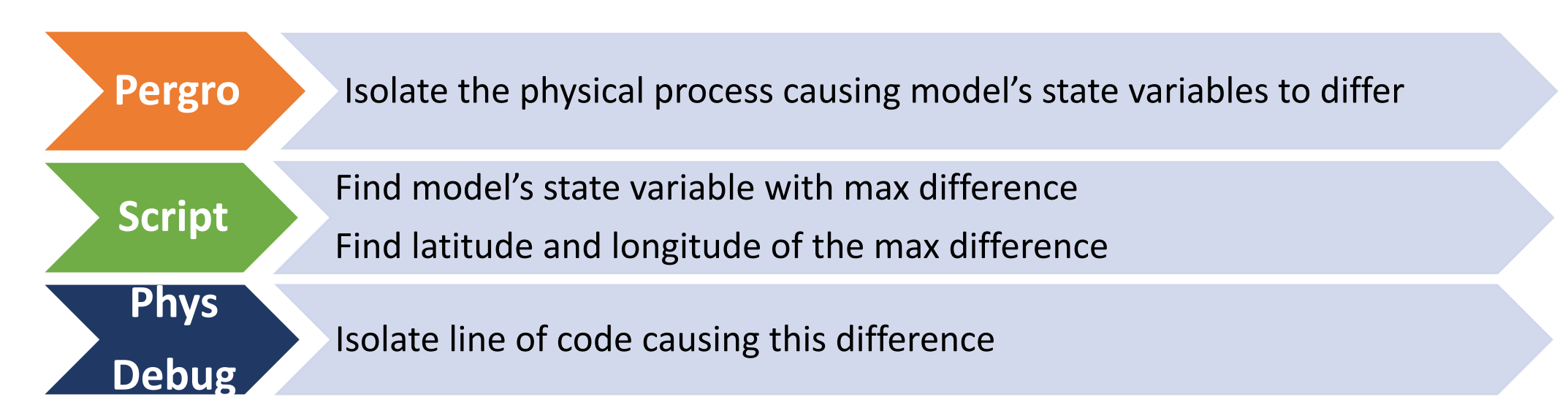

## Common Test Cases

- Unexpected Non-BFB model results:
	- Broken model restart
	- Perceived BFB code modifications causing answers to change
	- Non-BFB results due to broken threading
- Wrong answers!
	- Value of a variable going out of range or beyond expectation
	- Bugs in the computing environment

## Some Recent Debugging Exercises

- $\triangleright$  Compiler bug (Compy, Intel 19.0.3):
- $\triangleright$  MMF and phys\_loadbalance

```
do k = 2, nz-1
   k wp3 = 2*k - 1k wp2 = 2*krhs(k_mp3) = rhs(k_mp3) + invrs_dtrhs(k_wp2) = rhs(k_wp2) + invrs_drhs(k_wp2) = rhs(k_wp2) - 0.1D0enddo
```
- $\triangleright$  Non-BFB radiation diagnostic code:
	- Processes invoked with different "states"
	- Identified missing processes
- $\triangleright$  MAM with added inactive mode
	- Identified several answer changing places in code
	- Found a bug in ways sea-salt indices are stored and used in the code

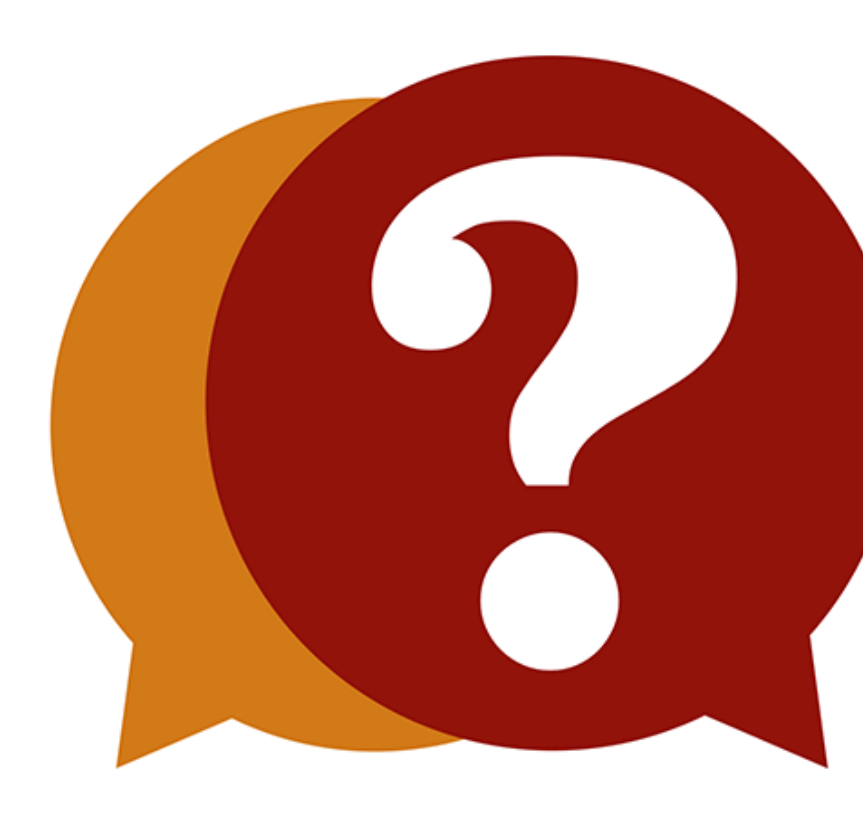